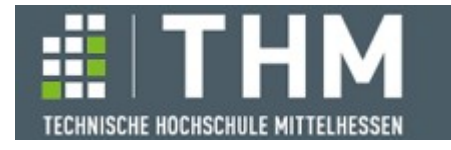

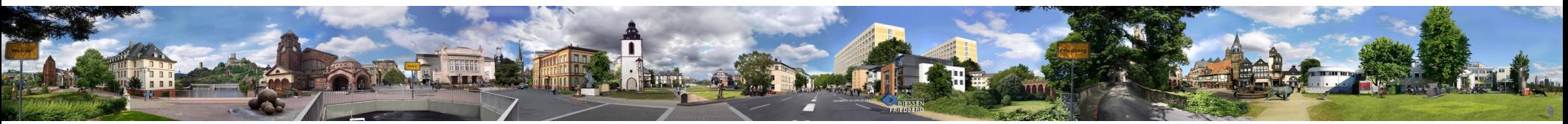

# **Software-Komponenten**

# **Th. Letschert**

**THM** *University of Applied Sciences*

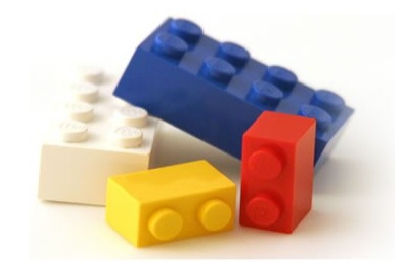

# **Fortsetzungs-Monaden**

- **CPS: Continuation Passing Style**
- **Continuation-Monade**

# **CPS – Continuation Passing Style**

#### **Fortsetzungs-Funktion (Continuation / Callback) als Parameter**

**CPS-Stil: Eine Funktion hat den Verwender ihres Ergebnisses als Parameter Beispiel 1:**

```
def fac(x: Int) : Int =
 if (x == 0) 1else fac(x-1)*x
def facC(x: Int, cont: Int => Unit) : Unit =
  if (x == 0) cont(1) else facC(x-1,
    res \Rightarrow cont(res*x)val res direct = fac(10)// res_direct = 3628800 
var res cont = 0facC(10, res \implies \{res\_cont = res\})// res_cont = 3628800
```
*"Normale Funktion": Liefert Ergebnis*

*Funktion im "CPS-Stil": Hat einen zusätzlichen Funktionsparameter (continuation, oder callback genannt), der das Ergebnis annimmt.*

# **CPS – Continuation Passing Style**

### **Fortsetzungs-Funktion (Continuation / Callback) als Parameter**

**Beispiel 2:**

```
def mult2(x: Int): Int = x*2def add1(x: Int): Int = x+1val output_direct = 
  println( 
    mult2(
       add1(
         20)))
def pure(x: Int, k: Int => Unit): Unit = k(x)def mult2C(x: Int, k: Int => Unit): Unit = k(x*2)def add1C(x: Int, k: Int \implies Unit): Unit = k(x+1)val output_cont =
  pure(20, x =>
   add1C(x, y =mult2C(y, z = println(z))))
```
*"Normale" Funktionen: Liefern Ergebnis*

*Parameterübergaben: Verkettung von Funktionen*  im "normalen" Stil.

*Funktionen im CPS-Stil: Haben einen zusätzlichen Funktionsparameter (continuation, oder callback genannt), der das Ergebnis annimmt.*

*Verkettung von Funktionen im CPS-Stil.*

## **Asynchrone Verarbeitung**

#### **CPS und Asynchronität**

Manche Plattformen ohne "richtige Concurrency" haben vordefinierte (I/O-) Funktionen, die **grundsätzlich asynchron abgewickelt werden und an die weitere Aktionen als Callbacks angehängt werden können. Diese werden dann ebenfalls asynchron abgewickelt. Beispiel:**

```
fs.readFile(
    '...', 
    function (err, data) {
       if (err) throw err;
         ....
});
```
*CSP / Callback: Ausführung im Thread von readFile (vordefiniert asynchron)*

```
f = Future{ fs.readFile('...') }
f onComplete {
   case Success(.) \Rightarrow..
    case Failure(..) => ..
}
```
**Future / Promise ("richtige** *Concurrency"): Thread kommt aus einem Threeadpool*

### **Asynchrone Verarbeitung**

#### **CPS und Asynchronität**

#### **Future und CPS:**

```
import scala.concurrent.Future
import scala.concurrent.ExecutionContext.Implicits.global
def pure(x: Int, k: Int => Unit): Unit = Future \{ k(x) \}def mult2C(x: Int, k: Int => Unit): Unit = Future { k(x*2) }
def add1C(x: Int, k: Int \implies Unit): Unit = Future {k(x+1)}def printC(x: Int): Unit = Future{ print(n(x) \}def run(): Unit =
   pure(20, x =>
    add1C(x, y =mult2C(y, z = printC(z)
\overline{\phantom{a}} )
\overline{\phantom{a}}import scala.concurrent.Future
                                                    import scala.concurrent.ExecutionContext.Implicits.global
                                                    def pure(x: Int): Future[Int] = Future \{ x \}def mult2C(x: Int): Future[Int] = Future \{ x \times 2 \}def add1C(x: Int): Future[Int] = Future \{x+1\}def printC(x: Int): Future[Unit] = Future{ println(x) }
                                                   def run(): Unit =
                                                     pure(20) foreach(x = add1C(x) foreach( y => 
                                                          mult2C(y) foreach( z \Rightarrow printC(z)
                                                    \overline{\phantom{a}}\overline{\phantom{a}}\rightarrow~
```
### **Asynchrone Verarbeitung**

#### **CPS und Asynchronität**

#### **Future ist monadisch:**

```
import scala.concurrent.Future
import scala.concurrent.ExecutionContext.Implicits.global
```

```
def pure(x: Int): Future[Int] = Future \{ x \}def mult2C(x: Int): Future[Int] = Future \{ x \times 2 \}def add1C(x: Int): Future[Int] = Future \{x+1\}def printC(x: Int): Future[Unit] = Future{ println(x) }
```

```
def run(): Unit =
   pure(20) foreach(x => 
    add1C(x) foreach(y =mult2C(y) foreach( z \Rightarrow printC(z)
 )
\overline{\phantom{a}}\lambdaUnschön, kompliziert
```

```
def run(): Unit =for (x \le -\text{pure}(20):
        y \le - mult2C(x):
        z \leftarrow addIC(y) yield printC(z)
```
*Glücklicherweise ist Future ein monadischer Typ*

**~**

## **Tail-Recursion**

#### **CPS und Tail-Recursion (End-Rekursion)**

**End-Rekursion: Der rekursive Aufruf ist die letzte Aktion im rekursiven Zweig End-Rekursive Funktionen können in Schleifen umgewandelt werden (in funktionalen Sprachen automatisch durch den Compiler)** 

**Beispiel GGT:** 

```
@tailrec
 def gcd(x: Int, y: Int): Int =if (x == y) xelse qcd(Math.max(x,y) - Math.min(x,y), Math.min(x,y))
def gcd(x: Int, y: Int): Int = {
 var (x_1, y_2) = (x, y)while (x = y) {
   val (a, b) = (Math.max(x_1, y_0) - Math.min(x_1, y_1), Math.min(x_1, y_1))x = ay_{-} = b
   }
 X_{-}}
               ~
```
## **Tail-Recursion**

**CPS und Tail-Recursion**

**Lineare-Rekursion: Der rekursive Zweig enthält nur einen rekursiven Aufruf – das muss aber nicht die letzte Aktion sein**

**Viele wichtige Funktionen sind linear-rekursiv, nur sehr wenige sind end-rekursiv**

**Beispiel linear-rekursive Funktionen:** 

```
def fac(x: Int) : Int =if (x == 0) 1else fac(x-1) * x
def append[A, B >: A](lst1: List[A], lst2: List[B]): List[B] = lst1 match {
  case Ni1 \Rightarrow 1st2 case head :: tail => head :: append(tail, lst2)
}
def reverse[A](lst: List[A]): List[A] = lst match {
   case Nil => Nil
   case head :: tail => append(reverse(tail), List(head))
}
```
## **Tail-Recursion**

#### **CPS und Tail-Recursion**

**Beobachtung: Linear-rekursive Funktionen sind end-rekursiv nach Transformation in CPS** 

```
@tailrec
def facC(x: Int, k: Int => Unit): Unit =
  if (x == 0) k(1)else facC(x-1, i \implies k(i*x))@tailrec
def appendC[A, B >: A](lst1: List[A], lst2: List[B], 
                         k: List[B] => Unit): Unit = lst1 match {
   case Nil => k(lst2)
  case head :: tail => \frac{appendC}{dt} and let 2, l => k(head::1))
}
@tailrec
def reverseC[A](lst: List[A], 
                  k: List[A] => Unit): Unit = lst match {
   case Nil => k(Nil)
   case head :: tail => 
    reverseC(tail, l \Rightarrow appendC(l, List(head), k))
}
def pure[A](a: A, k: A => Unit): Unit = k(a)
val lst_1 = List(1, 2, 3)
val lst_2 = List(4, 5, 6)
                                                                    def print42: Unit = 
                                                                      pure(1st 1, x =>
                                                                         appendC(x, 1st 2, y =reverseC(y, z = println(z) // List(6, 5, 4, 3, 2, 1)
                                                                      )
                                                                      )
                                                                        )
```
# **Backtracking**

#### **CPS und "funktionale Emulation" imperativer Kontrollstrukturen Beispiel Backtracking**

#### **N-Damen / imperativ mit Exceptions**

```
def NQueens(n: Int): List[Int] = {
   class BTException extends Throwable
   def solve(t: List[Int]): List[Int] = {
    if (t.length == n) return t
     else {
      for (x \leq 0 until n) \{val t extended = t ++ List(x)if (0k(t) extended))
           try {
             return solve(t_extended)
           } catch { // gesicherten Stand festhalten
            case : BTException =>
 }
       }
       throw new BTException // Sprung (Backtrack) zum letzten gesicherten Stand
     }
   }
   try {
     solve(Nil)
   } catch {
     case e:BTException => Nil
   }
}
                                                                          def Ok(board: List[Int]): Boolean =
                                                                             (for (i <- 0 until board.length;
                                                                                  i \leq -i + 1 until board. length
                                                                                   ) yield {
                                                                              val (x, y) = (board(i), board(j))val d = j - i!(x == y || y == x - d || y == x + d) }).find(_ == false)
                                                                               .getOrElse(true)
println(NQueens(4)) // List(1, 3, 0, 2)
```
# **Backtracking**

**CPS und "funktionale Emulation" imperativer Kontrollstrukturen Beispiel Backtracking**

#### **N-Damen / mit funktionaler Emulation der Exceptions**

#### **Der Kontrollfluss wird durch 2 Continuations, ksucc und kfail, modelliert und manipuliert**

```
Versuche es mit t ++ [x], wenn das 
                                                            schief geht, dann mache weiter mit 
                                                            der nächsten Runde (x+1) in der 
                                                            Schleife.
                                                                      NQueens(4) // List(1, 3, 0, 2)
                                                                                               ksucc
t ++ [x+1]
                                                                                                t + f(x)ksucc
t ++ [x+2]
                                                                                                                   kfail
                                                                                                         ksucc.
def NOueens(n: Int): Unit = {
     def solve(t: List[Int], ksucc: List[Int] => Unit, kfail: => Unit): Unit = {
      def loop(x: Int): Unit = \{if (x == n) kfail // Backtrack
         else {
          val t extended = t ++ List(x)if (\overline{0k}(t) extended)) {
            solve(t_{extended, ksucc, loop(x + 1)) } else {
            loop(x + 1) }
         }
       }
      if (t.length == n) ksucc(t)
       else
        loop(0) // \sim for (x \le -0 until n)
     }
     solve(Nil, lst => println(lst), println("Failed"))
   }
}
```
#### **Vereinfachten Verwendung des CPS**

#### **Das Problem: CPS ~> Verknüpfung als komplizierte Verschachtelung Beispiel:**

```
def pure(x: Int, k: Int => Unit): Unit = k(x)def mult2(x: Int, k: Int => Unit): Unit = k(x*2)def add1(x: Int, k: Int => Unit): Unit = k(x+1)def out(x: Int): Unit = println(x)
```

```
print42 \sim print1n( (20 + 1) * 2)
```

```
def print42 : Unit =
   pure(20, x =>
    add1(x, y = mult2(y, out)
 )
\rightarrow
```
*Unübersichtliche Verschachtelung: Folgeoperationen müssen in bisherige Strukturen eingebaut werden.*

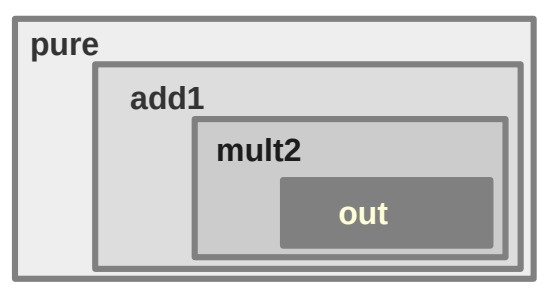

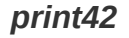

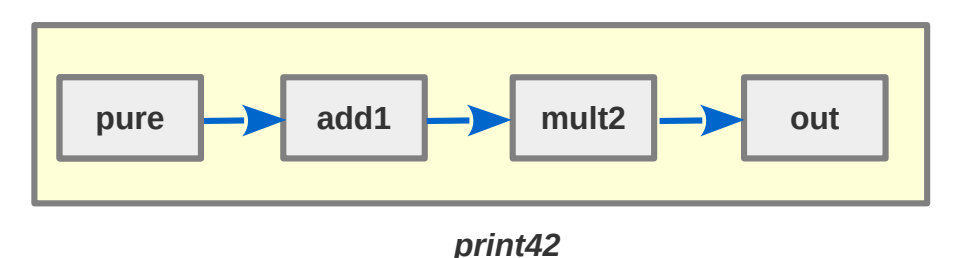

*Den Code hätten wir aber lieber in dieser "kombinatorischen Form" als Verkettung, statt als Verschachtelung von Funktionen.*

**Currying: Etwas Curry-Pulver hilft immer**

```
def pure(x: Int): (Int => Unit) => Unit =
  kInt \implies kInt(x)def mult2(x: Int): (Int => Unit) => Unit =
  kInt \Rightarrow kInt(x*2)def add1(x: Int): (Int \Rightarrow Unit) \Rightarrow Unit =kInt \Rightarrow kInt(x+1)def out: Int => Unit = x => println(x)def print42 : Unit =
   pure(20)( x =>
     add1(x)( y =>
       mult2(y)(out)
     )
   )
```
#### **Beobachtung: flatMap-Signatur**

#### Die zu verkettenden Funktionen haben eine "flatMap-kompatible" Signatur **wenn (Int => Unit) => Unit ein Funktor ist**

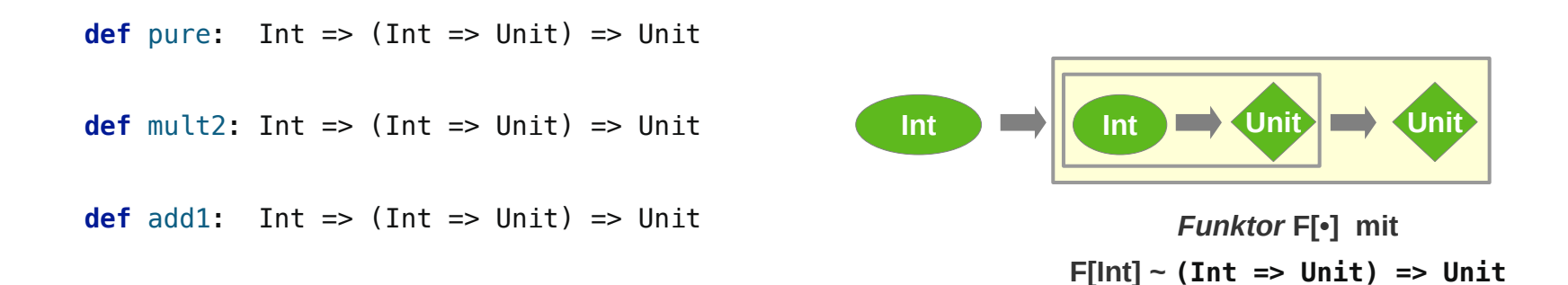

#### **Verallgemeinerung der Ergebnis-Typs**

#### **Der Typ der Endergebnisses R wird fixiert: Funktor F[.] = Cont<sub>unit</sub> [Int]**

**type Cont**[**R**, A] = **(A => R) => R** *// Continuation-Monade*

**type ContToUnit**[**A**] = **Cont[Unit, A]** *// bei fixiertem (Return Type) R*

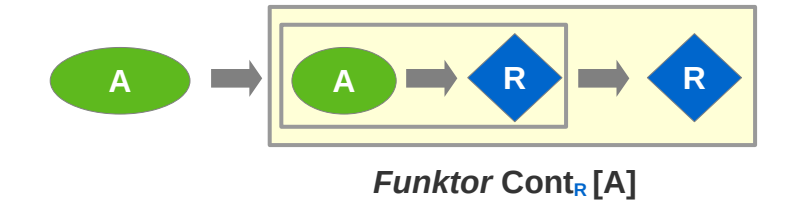

### **Continuation-Monade**

```
Monadische Umschlag-Klasse für (A => R) => R
```

```
type Cont[R, A] = (A => R) => R
                                                                      Die Typen passen. Das ist 
                                                                      schon mal ein Anfang.
case class Cont[R, A](kToR: (A \Rightarrow R) \Rightarrow R){
   def map[B](f: A => B): Cont[R, B] = ???
   def flatMap[B](f: A => Cont[R, B]) = ???
}
                                                                  In einem Umschlag
 def pure[A,R]: A \Rightarrow Cont[R, A] =
   a \Rightarrow Cont(kA => kA(a))
 type ContToUnit[A] = Cont[Unit, A] 
 def mult2(x: Int): ContTolInit[Int] =Cont(kInt \implies kInt(x*2))def add1(x: Int): ContTolln1IIntl =Cont(kInt \implies kInt(x+1))def compute42 : ContToUnit[Int] = 
   for (x \le -\text{pure}(20);
         y \leftarrow add1(x);
         z \leftarrow \text{mult2}(y) yield z
 def print42 = compute42(x \implies print(n(x))
```
**Typ als Klasse mit map**

#### **case class Cont**  $[R, A]$  **(** $kToR: (A \Rightarrow R) \Rightarrow R$ **) {**

**def** map[B](f: A => B): Cont[R, B] = *Cont*( (**kb**: B => R) => **kToR**( (a:A) => **kb**( **f**(a)) ))

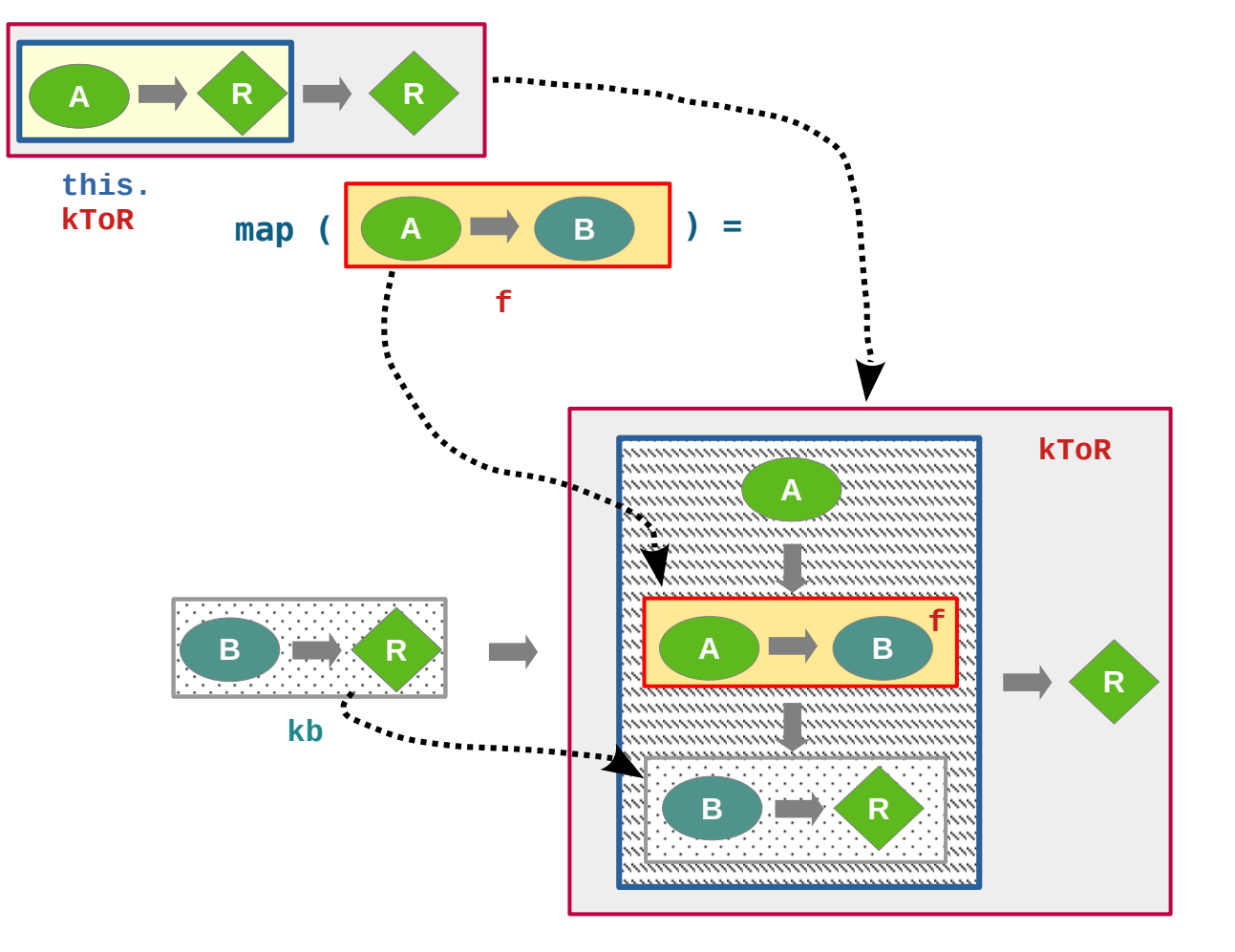

*Map: Konstruiere etwas, das mit einer Fortsetzungsfunktion*   $kb: B \equiv R$ *zu einem Ende mit R führt. Nutze dazu ein –* **f: A => B** *und ein –* **kToR: (A => R) => R** *Lösung: Füttere –* **kToR** *mit*  $-$ { a => kb(f(a)) }

**Typ als Klasse mit map**

```
class Cont[R, A] (kToR: (A \Rightarrow R) \Rightarrow R) {
   def map[B](f: A => B): Cont[R, B] = 
    Cont( (kb: B => R) => kToR( (a:A) => kb( f(a)) ))
   def flatMap[B](f: A => Cont[R, B]) = ???
}
```
**Typ als Klasse mit flatMap**

**def** flatMap[B](**f**: A => Cont[R, B]): Cont[R, B] = *Cont*( (kb:  $B \Rightarrow R$ ) =>  $kToR(a \Rightarrow f(a) \cdot kToR(kb))$  ) **case class**  $Cont[R, A](\text{kToR: } (A \Rightarrow R) \Rightarrow R)$  **{** 

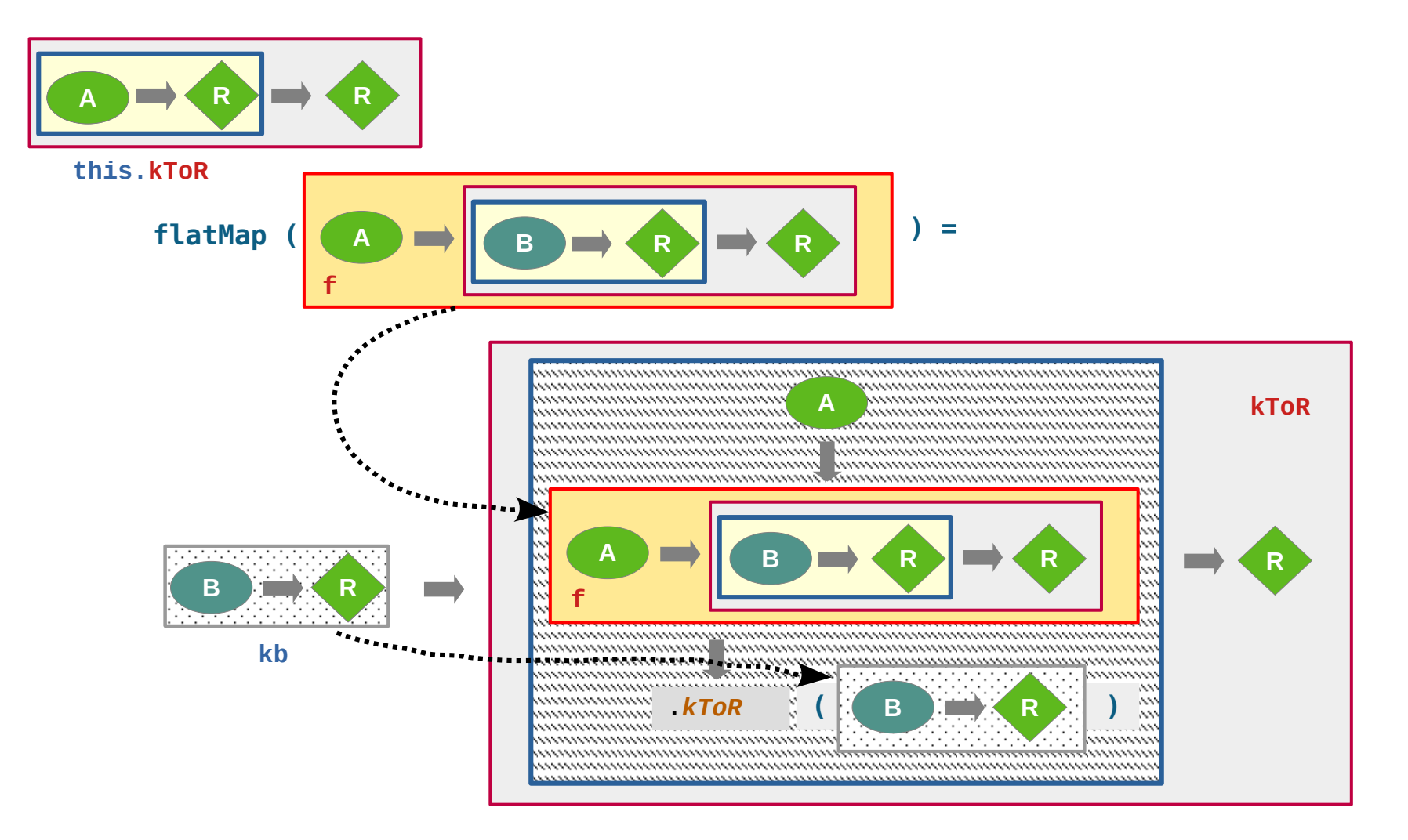

### **Continuation-Monade**

**Typ als Klasse mit map, flatMap, pure und apply pure und apply zur bequemeren Verwendung**

```
case class Cont[R, A](kToR: (A \Rightarrow R) \Rightarrow R) {
  def apply(ka: A \Rightarrow R): R = kToR(ka) def map[B](f: A => B): Cont[R, B] = 
    Cont( (kb: B \Rightarrow R) => kToR( (a:A) => kb( f(a)) ))
   def flatMap[B](f: A => Cont[R, B]): Cont[R, B] =
    Cont( (kb: B \Rightarrow R) => kToR(a => f(a)(kb)) )
}
```

```
def pure[A,R]: A => Cont[R, A] =
  a \Rightarrow Cont(kA \Rightarrow kA(a))
```
**map via flatMap**

**Nach den Monaden-Gesetzen muss gelten**

 $\text{def map}[B]$ (f: A => B): Cont[R, B] = flatMap(a => *pure*(f(a)))

**def**  $pure[A, R]$ :  $A \Rightarrow Cont[R, A] = a \Rightarrow Cont(kA \Rightarrow kA(a))$  **def** flatMap[B](f: A => Cont[R, B]): Cont[R, B] = *Cont*( (kb:  $B \implies R$ ) => kaToR(a => f(a)(kb)) )

#### **Wir haben definiert:**

```
def map[B](f: A => B): Cont[R, B] = 
  Cont( (kb: B \Rightarrow R) \Rightarrow k a \text{ToR} (a:A) \Rightarrow k b(f(a)) ))
```
#### **Es sollte also gelten:**

flatMap(a =>  $pure(f(a))$ )  $\approx$  *Cont*( (kb: B => R) => kaToR( (a:A) => kb( f(a)) ))

#### **Das ist der Fall:**

```
flatMap(a => pure(f(a)))
= flatMap(a => Cont(kA => kA(f(a))))
= Cont( (kb: B => R) => kToR(a => (a => Cont(kA => kA(f(a))))(a)(kb)))
= Cont( (kb: B => R) => kToR(a => (a => kb(f(a))))(a)))
= Cont( (kb: B => R) => kToR(a => kb(f(a))) )
```
### **Continuation-Monade**

**Typ als Klasse mit map, flatMap, pure und apply**

#### **im Einsatz**

```
type ContToUnit[A] = Cont[Unit, A] 
def mult2: Int => ContToUnit[Int] = 
  x \Rightarrow Cont(kInt \Rightarrow kInt(x*2))
def add1: Int => ContToUnit[Int] = 
  x \Rightarrow Cont(kInt \Rightarrow kInt(x+1))
def compute42 : ContToUnit[Int] = 
  for (x \le -\text{pure}(20);
        y \leftarrow add1(x);
         z <- mult2(y))
     yield z
```

```
def print42 = compute42(x \implies println(x))
```
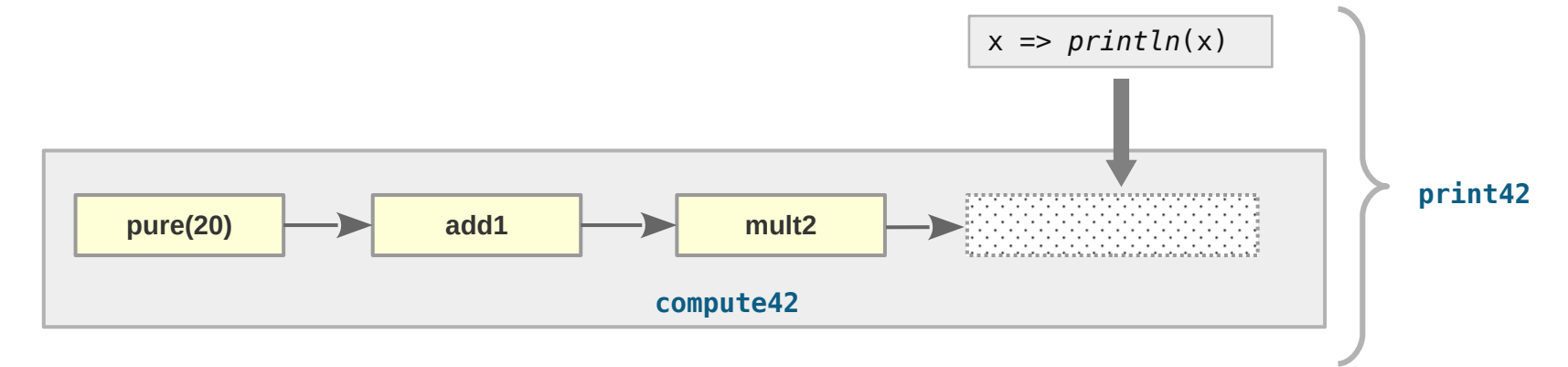

**Beispiel Fakultäten**

```
def computeFac: Int => Cont[Unit, Int] = x =>
  if (x == 0) pure(1)
   else
    for(y \leq -\text{ computeFac}(x-1))
       yield x * y
```

```
def printfac(n: Int) = computeFac(n)(res => println(res))
```
*printfac*(10)

## **Continuation-Monade und Future**

**Cont[R, A] repräsentiert / kapselt eine Funktion kToR: (A => R) => R**

**Das Argument von kToR ist der Verarbeiter des von Cont[R, A] produzierten Ergebnisses**

**Der Verarbeiter kann jemand sein, der mit dem Ergebnis ein Versprechen (Promise) erfüllt** 

```
def fac: Int => Cont [Unit, Int] = x =>
  if (x == 0) pure(1)
   else
    for(y \leq -\frac{fac(x-1)}{2}) yield x * y
                                                                                     s<sup>aanna</sup>aa<sub>aaaaaaaaa</sub>
import scala.concurrent.{Future, Promise, ExecutionContext}
import ExecutionContext.Implicits.global
                                                                                                                 a
// Cont => Future
                                                                                                          promise.future:
def futureRes[A](c: Cont[Unit, A]): Future[A] = {
                                                                                                              Future[A]
                                                                        Cont[Unit, A]
   val promise = Promise[A]
  c(a \Rightarrow promise.success(a))
   promise.future
                                                                                                Der Verarbeiter (ein Cont) 
}
                                                                                               erfüllt mit dem Ergebnis ein 
                                                                     Versprechen. promise.success( )for ( 
   x <- futureRes(fac(10)) 
) yield println(x)
Thread.sleep(1000)
```